# **Adobe Photoshop CS3 Install Crack Free For Windows 2022 [New]**

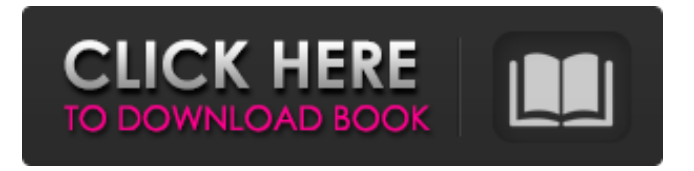

#### **Adobe Photoshop CS3 License Key Full Free Download**

The clever and technically adept can find Photoshop's features overwhelming, and for this reason, you can hire a professional Photoshop user to work on your images for a one-off fee. Obviously, Photoshop is a powerful tool — and not all features are appropriate for all images. As a general rule, Photoshop is a good choice for professional-grade photographs as well as artistic images. Although it's not the right choice for portrait images, it is a very popular option. Photoshop is especially useful for high-resolution photos. If you're looking for a tool that will assist you in creating images for resale or for your business, Photoshop offers some of the most versatile and powerful features available.

#### **Adobe Photoshop CS3 Crack [Latest]**

Bookmark this page and come back anytime to download the latest version of Photoshop Elements as listed above. All the best, Further Reading: 5 Best Photoshop Software While photo editing isn't the only thing Photoshop does, it is one of the most used software on the market. It is a relatively inexpensive software that has a very simple user interface. Most photo editors have a similar set of tools for editing photos but not Photoshop. It is designed to be as versatile as possible with different ways to edit images. You can add filters, brightness, contrast, picture effects, and you can even create custom shapes that can be applied to images. One of the features of Photoshop that make it so popular is its many features. There are so many features of this software that it can be really tricky to organize all of them. You could say that it is a never-ending feature list which is why some people would even suggest that you need to save your disks in order to keep up with all of the updates! With its many features and many tutorials on how to use them, it is no wonder that Photoshop has become so popular. People use it to edit photos, make GIFs, poster designs, and much more. With such a versatility, Photoshop is what most people use to edit and create images, though you may find that you will also find other software that will suit your needs. What You Need to Know Before Using Photoshop Creating images on your computer is now easier than ever. The software that you are about to use is no different. Being able to create images from scratch has never been easier. Luckily, the features of Photoshop are designed to make your life easier when you need to make multiple changes to your images. You can create a single image in Photoshop, make some edits, and then save the image and apply it to other images. You can save your edits as individual layers, use adjustment layers, or even create custom layers for specific tasks. Adjustment layers can help you edit images by adjusting certain aspects of your image. You can

increase or decrease the brightness of colors, add filters, or add other effects. It is easy to create many different custom layers. You can add small, medium or large areas of an image to separate areas of your image and even add shapes that can be re-positioned. With these simple tools, you can create great images that can be used in a variety of a681f4349e

### **Adobe Photoshop CS3 Crack+ Product Key X64**

Show less Beachwood Canyon Homes for sale With an average list price of \$2,982,000 and an average sales price of \$2,743,351, Beachwood Canyon is offering some great home values and low maintenance. Below you can find all of the homes for sale in Beachwood Canyon as well as all available homes that are listed in ZIP code 90044. Real estate listings held by brokerage firms other than HomesAndLand.com include the name of the listing broker. Boundaries provided by Maponics LLC The information being provided by California Regional Multiple Listing Service, Inc. ("CRMLS") is for your personal, non-commercial use and may not be used for any purpose other than to identify prospective properties you may be interested in purchasing. Any information relating to a property referenced on this web site comes from CRMLS. This web site may reference real estate listing(s) held by a brokerage firm other than the broker and/or agent who owns this website. The accuracy of all information is deemed reliable but not guaranteed and should be personally verified through personal inspection by and/or with the appropriate professionals. The data contained herein is copyrighted by CRMLS and is protected by all applicable copyright laws. Any dissemination of this information is in violation of copyright laws and is strictly prohibited. This property is listed by MetroWest Real Estate Services, Realtors® dba HomesAndLand.com® MLS – All data, including all measurements and calculations of area, is obtained from various sources and has not been, and will not be, verified by broker or MLS. All information should be independently reviewed and verified for accuracy. Properties may or may not be listed by the office/agent presenting the information. Properties referenced on these webpages may have been sold by this office/agent or other real estate company. No claim is made to the accuracy of data on this web site, and all listing information is derived from various sources. All copyrights, rights, and registration rights whatsoever are held by the office/agent presenting the information. Properties and terms of use of data on this web site may be subject to change without notice. Unless otherwise indicated, all properties are also subject to prior sale or withdrawal without notice. Maponics LLC Boundaries provided by Maponics LLC The information being provided by California Regional Multiple Listing Service, Inc. ("CRML

#### **What's New in the Adobe Photoshop CS3?**

Positively thinking about positive thinking Guided by Naomi Silver. Positive thinking about positive thinking Thought is the only power that matters and to claim that you are a positive thinker is to accept that you are creating reality with your thoughts and so therefore if you are mindful enough you will consciously and unconsciously create the life and circumstances that you want. All thoughts, intentions and feelings are energy. You are energy in motion and from that energy nothing is impossible or impossible to create. All thoughts are energy, your feelings are energy and your intentions are energy. This work is a forum to create a new life where you are energetically and mentally aware that you are creating your own life with your thoughts and so you are taking back your power. I am a positive thinker who believes that you create your own reality by the way you think and what you think. I have helped hundreds of people to help them move through the darkness of addiction, self-sabotage and belief system blockages. And I have a passion to help you create a new life where you are energetically and mentally aware that you are creating your own life with your thoughts and so you are taking back your power. I am not a counsellor, but I will guide you to your own truth and the truth that you need to know. I am a positive thinker who believes that you create your own reality by the way you think and what you think. I have helped hundreds of people to help them move through the darkness of addiction, self-sabotage and belief system blockages. And I have a passion to help you create a new life where you are energetically and mentally aware that you are creating your own life with your thoughts and so you are taking back your power. I am not a counsellor, but I will guide you to your own truth and the truth that you need to know. We have all been on the trip of our lives. Whether we are struggling with loss, heartbreak, or grief; we have all had the miracle of life events that steer us away from our own lives. Whether it was loss of a loved one, change of lifestyle, and sudden financial crisis, we have all travelled down the rabbit hole as a result of our own life choices. Life can be a play with the most beautiful scenery, when life is played with choice and the owner is guided with compassion, we

## **System Requirements For Adobe Photoshop CS3:**

Minimum: OS: Windows XP SP2 or Windows Vista SP1 or Windows 7 SP1 or Windows 8.1 Processor: Dual Core CPU @ 1.6 GHz, AMD Athlon 64 X2 Dual Core, Intel Pentium D, or Intel Core 2 Duo Memory: 2 GB RAM Graphics: NVIDIA GeForce 9600 GSO, Intel 82945G/GZ Integrated Graphics Controller, or ATI Radeon X1200 (optional) Hard Drive: 5 GB available space Sound Card: Sound Blaster Audigy or equivalent

[http://www.visitmenowonline.com/upload/files/2022/06/hXL3b57MIAMU494hB9sj\\_30\\_e43bfd2](http://www.visitmenowonline.com/upload/files/2022/06/hXL3b57MIAMU494hB9sj_30_e43bfd2e601342bca27a8455b73f7dc0_file.pdf) [e601342bca27a8455b73f7dc0\\_file.pdf](http://www.visitmenowonline.com/upload/files/2022/06/hXL3b57MIAMU494hB9sj_30_e43bfd2e601342bca27a8455b73f7dc0_file.pdf) <https://www.academiama.cl/aulavirtual/blog/index.php?entryid=2707> [https://startclube.net/upload/files/2022/06/3jRFUXWUuPkn21EGnLKK\\_30\\_adb989a64e7c592bb](https://startclube.net/upload/files/2022/06/3jRFUXWUuPkn21EGnLKK_30_adb989a64e7c592bbdb63ae8b91f4166_file.pdf) [db63ae8b91f4166\\_file.pdf](https://startclube.net/upload/files/2022/06/3jRFUXWUuPkn21EGnLKK_30_adb989a64e7c592bbdb63ae8b91f4166_file.pdf) <https://www.copy-write.co.uk/sites/default/files/webform/olyvdein365.pdf> <https://agsci.oregonstate.edu/system/files/webform/adobe-photoshop-2022-version-231.pdf> [http://paintpanic.com/wp-content/uploads/2022/06/Adobe\\_Photoshop\\_2022\\_Version\\_232.pdf](http://paintpanic.com/wp-content/uploads/2022/06/Adobe_Photoshop_2022_Version_232.pdf) [http://rootwordsmusic.com/wp-content/uploads/2022/06/Photoshop\\_CC\\_2018\\_version\\_19.pdf](http://rootwordsmusic.com/wp-content/uploads/2022/06/Photoshop_CC_2018_version_19.pdf) <https://parleafrique.com/wp-content/uploads/2022/06/alaseag.pdf> [https://2do.net/wp-content/uploads/2022/06/Adobe\\_Photoshop\\_CC\\_2015\\_Version\\_17\\_Keygen\\_C](https://2do.net/wp-content/uploads/2022/06/Adobe_Photoshop_CC_2015_Version_17_Keygen_Crack_Serial_Key___Free_2022.pdf) rack Serial Key Free 2022.pdf [https://jariosos.com/upload/files/2022/06/DBXEKfAAsBharSQEImc7\\_30\\_e43bfd2e601342bca27](https://jariosos.com/upload/files/2022/06/DBXEKfAAsBharSQEImc7_30_e43bfd2e601342bca27a8455b73f7dc0_file.pdf) [a8455b73f7dc0\\_file.pdf](https://jariosos.com/upload/files/2022/06/DBXEKfAAsBharSQEImc7_30_e43bfd2e601342bca27a8455b73f7dc0_file.pdf) <https://calm-mesa-85881.herokuapp.com/franyosh.pdf> <https://www.careerfirst.lk/system/files/webform/cv/safaalod305.pdf> <https://elearning.zonuet.com/blog/index.php?entryid=3897> <https://arcane-caverns-82251.herokuapp.com/jesscla.pdf> <https://www.disability.admin.cam.ac.uk/system/files/webform/nonmedical/photoshop-cc-2015.pdf> <https://www.cameraitacina.com/en/system/files/webform/feedback/berwar395.pdf> <https://elearning.zonuet.com/blog/index.php?entryid=3898> [http://www.male-blog.com/2022/06/30/adobe-photoshop-cc-crack-mega-with-key-download](http://www.male-blog.com/2022/06/30/adobe-photoshop-cc-crack-mega-with-key-download-macwin/)[macwin/](http://www.male-blog.com/2022/06/30/adobe-photoshop-cc-crack-mega-with-key-download-macwin/) [https://holocaustmemorial.asmdc.org/system/files/webform/Adobe-](https://holocaustmemorial.asmdc.org/system/files/webform/Adobe-Photoshop-2022-Version-2341.pdf)[Photoshop-2022-Version-2341.pdf](https://holocaustmemorial.asmdc.org/system/files/webform/Adobe-Photoshop-2022-Version-2341.pdf) <https://www.reperiohumancapital.com/system/files/webform/betucia35.pdf>